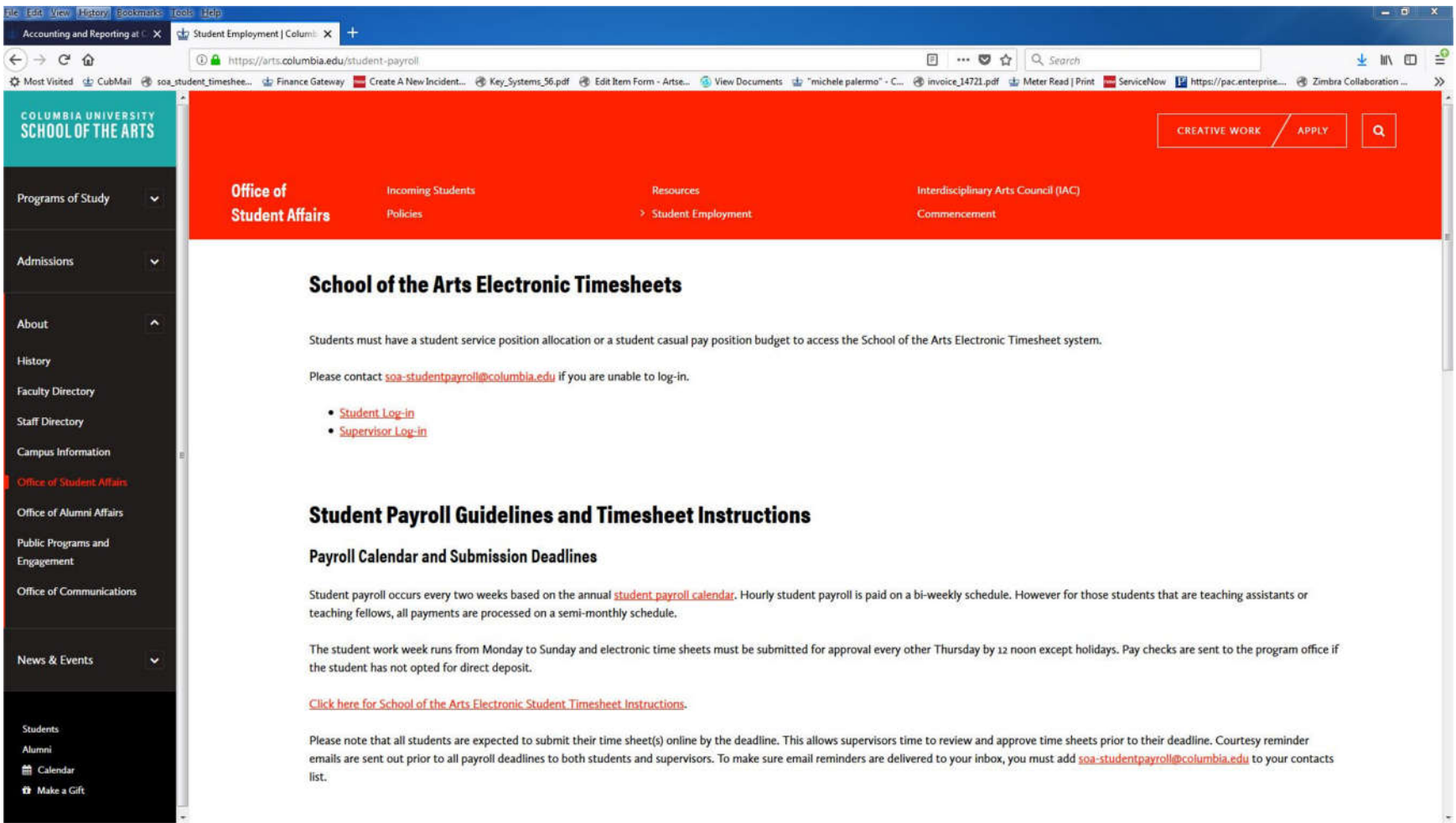

Please go to https://arts.columbia.edu/student-payroll and click on Student Log-in

## **COLUMBIA UNIVERSITY SEMPLE ARTS**

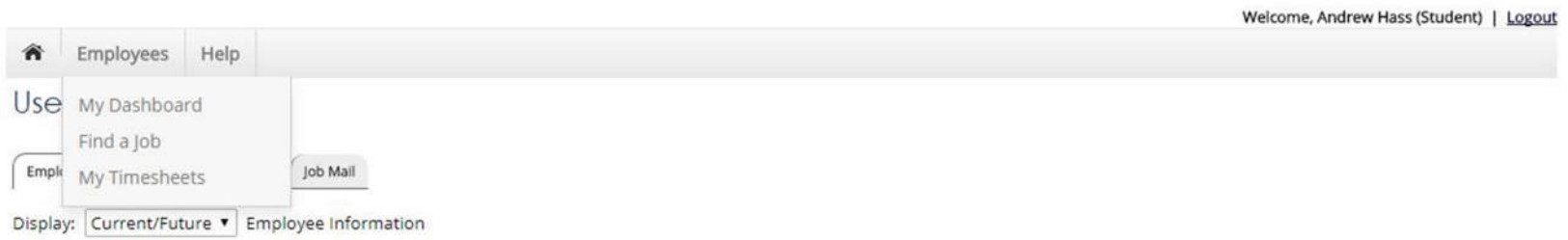

There are no current hires to display. All pending hires must contact the School of the Arts Student Payroll Office at soa-studentpayroll@columbia.edu to complete all payroll paperwork before accessing timesheets.

> NG WebSolutions, LLC. Jacksonville, FL © Copyright 2001-2018, All rights reserved.

Under Employees click "Find a Job".

# **COLUMBIA UNIVERSITY SEHOPLE ARTS**

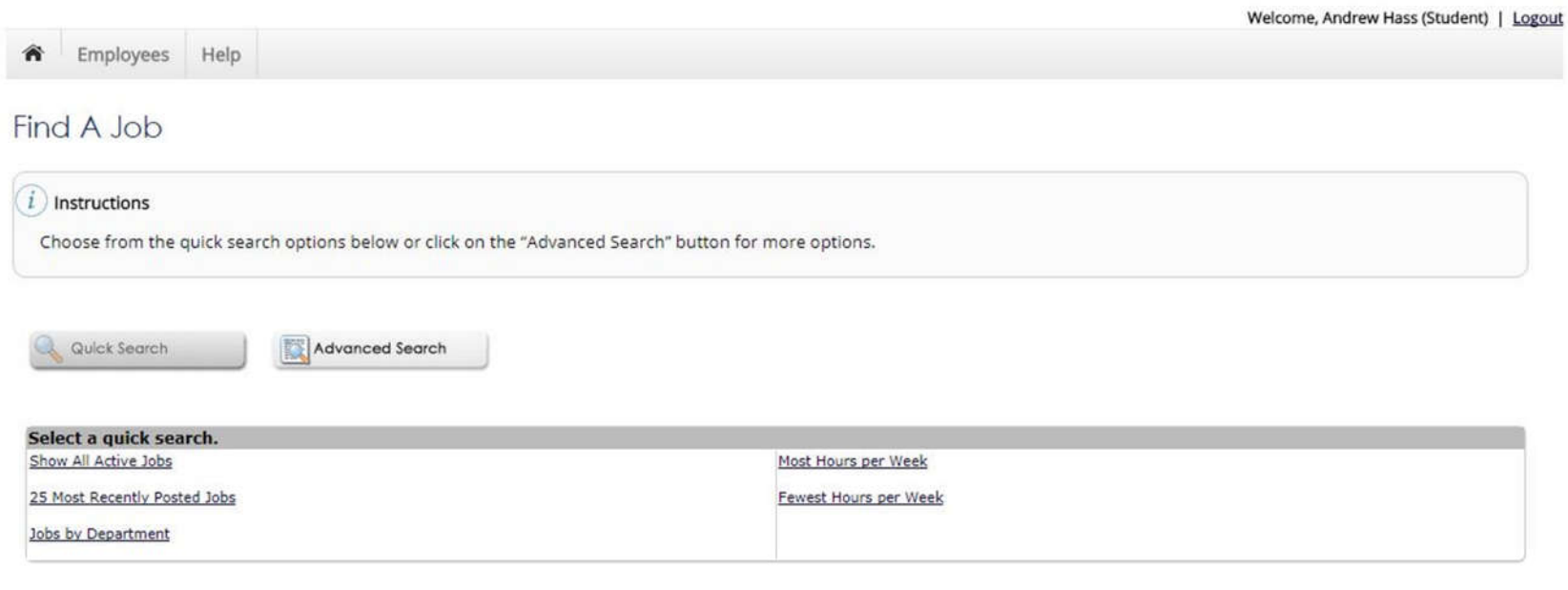

NG WebSolutions, LLC. Jacksonville, FL © Copyright 2001-2018, All rights reserved.

Click "Show All Active Jobs"

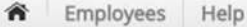

### Find A Job

#### *i* Instructions

1. Please select one or more jobs you wish to apply for by clicking the check box next to the job(s), then click "Apply for selected jobs" button.

2. If a job does not accept online applications, there is no check box next to the job. Follow the instructions in the job posting to apply.

3. To view the details of a job click on the Job Title.

In order to view available jobs, if any disclaimers are presented below, you must first click the "I Agree" button in order for those jobs to be presented for your consideration.

[ Run a New Search ]

#### Disclaimer: SOA Dean's Office Service Positions

Service positions are compensated at an hourly rate of \$20 or \$25 per hour. Each position has a budget allocation and a limit on the maximum hours of service.

School of the Arts Services Positions shall be paid through the School of the Arts' Business Office (Human Resources) and will require completion of the appropriate payroll documentation. Students who do not have a Social Security Number should contact the Business Office for assistance in procuring one. Questions regarding this process should be directed to the School of the Arts' HR Staff. Compensation will take place regularly during the semester/s in which the student is completing the service position, and will be issued either via check or Direct Deposit. Service positions are compensated at an hourly rate for a maximum number of hours. Students may not work over the maximum cumulative hours allocated. Hours worked are contingent upon your availability. We encourage you to plan ahead and determine your schedule with your supervisor so that you are able to schedule enough hours to work up to your maximum allocation. The position supervisor reserves the right to remove students from the service position for poor performance, excessive absences or tardiness, and/or inappropriate behavior or misconduct.

Lagree

#### Disclaimer: Film MFA Program Service Positions

Service positions are compensated at an hourly rate of \$20 or \$25 per hour. Each position has a budget allocation and a limit on the maximum hours of service.

School of the Arts Services Positions shall be paid through the School of the Arts' Business Office (Human Resources) and will require completion of the appropriate payroll documentation. Students who do not have a Social Security Number should contact the Business Office for assistance in procuring one. Questions regarding this process should be directed to the School of the Arts' HR Staff. Compensation will take place regularly during the semester/s in which the student is completing the service position, and will be issued either via check or Direct Deposit. Service positions are compensated at an hourly rate for a maximum number of hours. Students may not work over the maximum cumulative hours allocated. Hours worked are contingent upon your availability. We encourage you to plan ahead and determine your schedule with your supervisor so that you are able to schedule enough hours to work up to your maximum allocation. The position supervisor reserves the right to remove students from the service position for poor performance, excessive absences or tardiness, and/or inappropriate behavior or misconduct.

**l** agree

Review the Disclaimer and click I agree to access the open job listing in that Job Type.

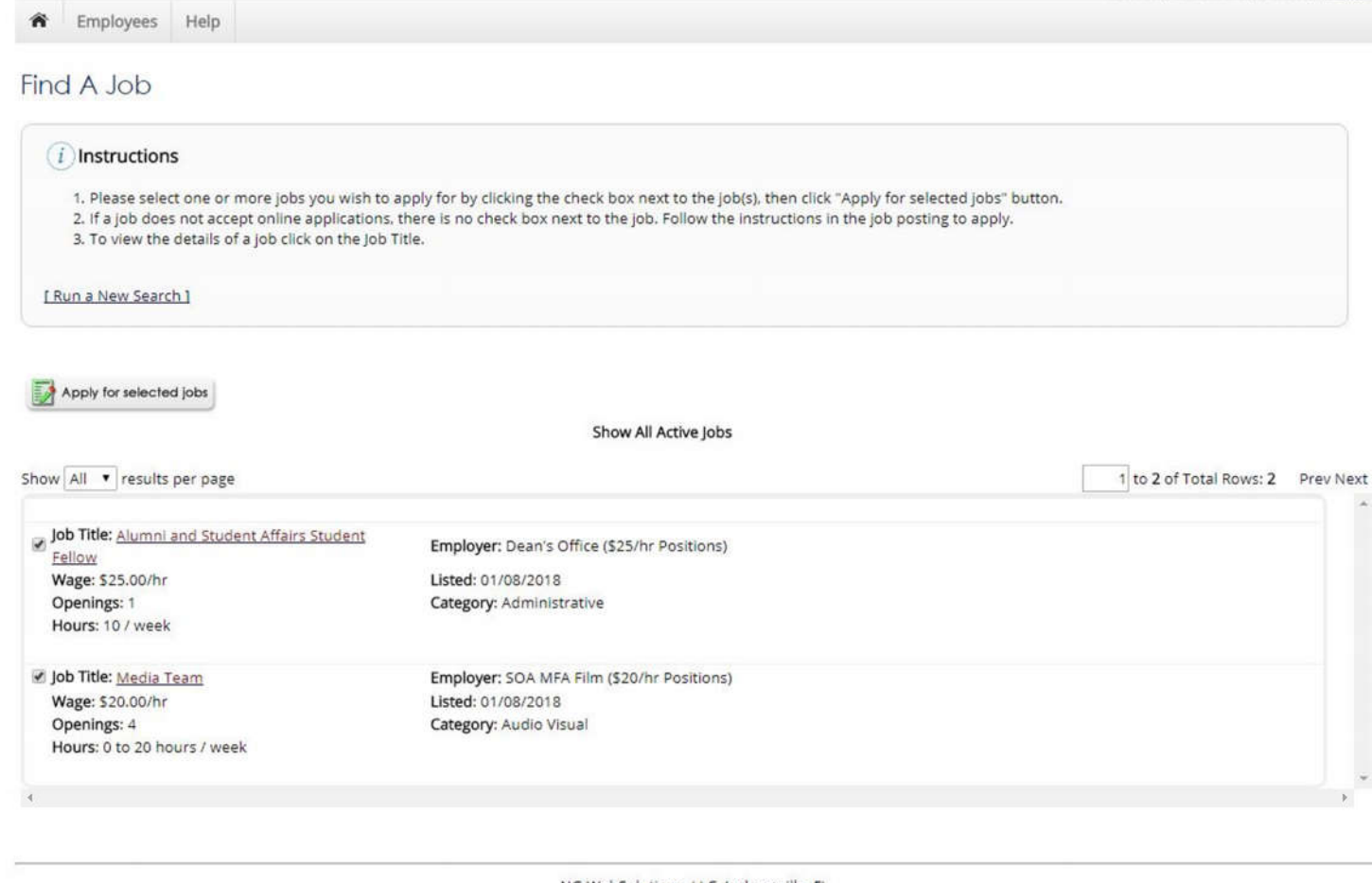

NG WebSolutions, LLC. Jacksonville, FL © Copyright 2001-2018, All rights reserved.

From this page you can click on the Job Title to review the job description and apply or you can apply by clicking the check box and "Apply for selected Jobs". You can apply for multiple jobs at one time by selecting them.

#### By submitting the application below, you will be applying for the following jobs:

Alumni And Student Affairs Student Fellow - Dean's Office (\$25/Hr Positions)

Media Team - SOA MFA Film (\$20/Hr Positions)

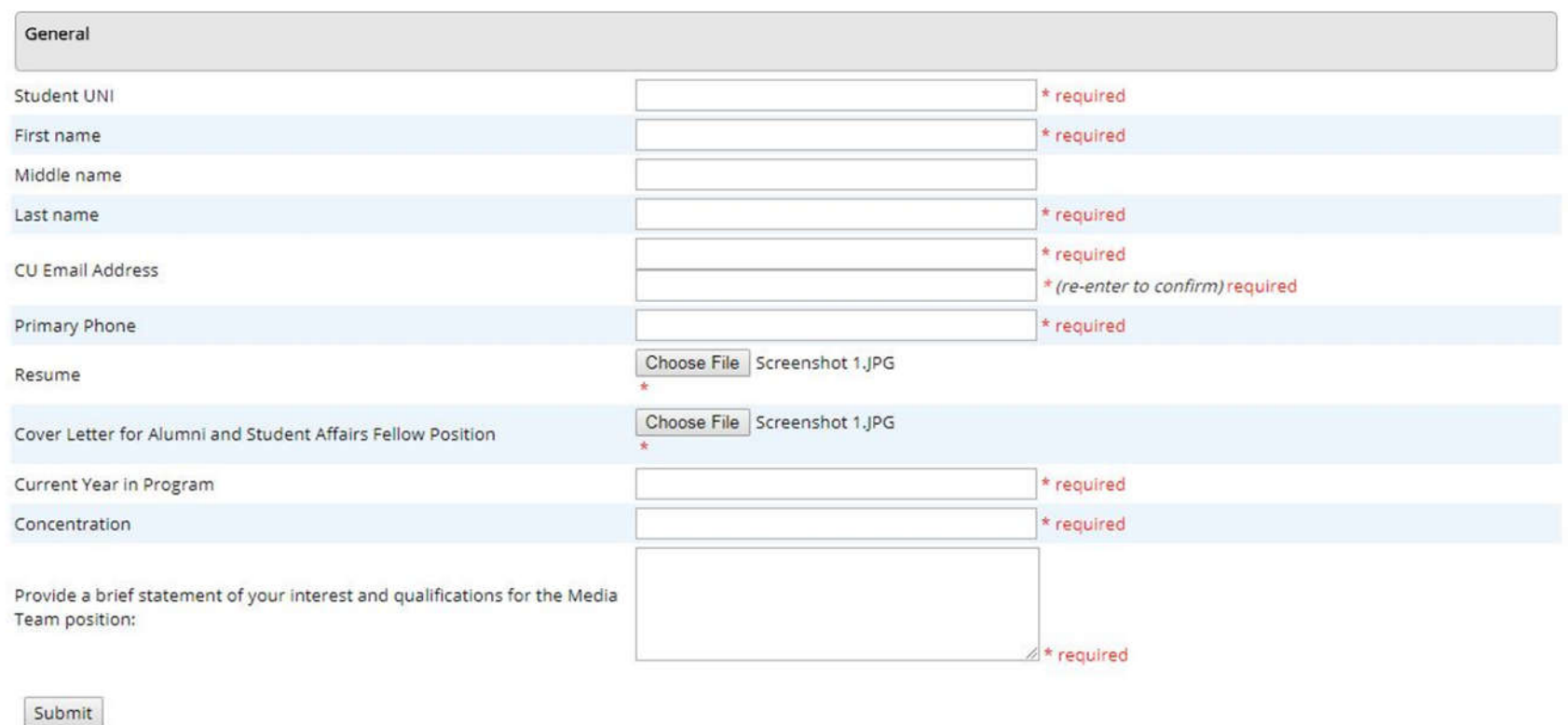

### Complete the application and Submit. Once submitted you will not be able to edit the application.

Welcome, Andrew Hass (Student) | Logout

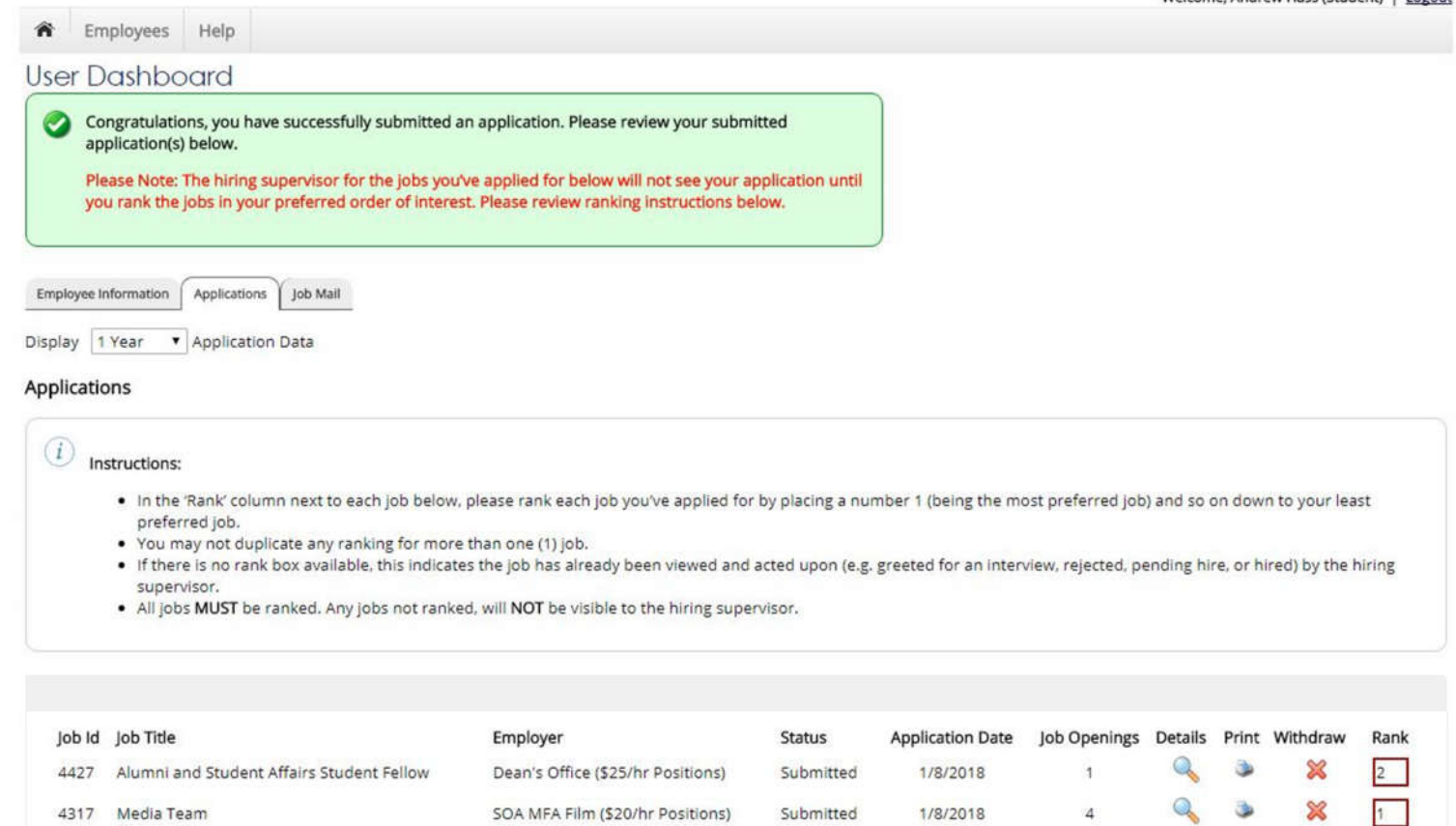

The final step is to rank the position by entering a number under the red "Rank" box.

Save Rank

Please contact soa-studentpayroll@columbia.edu if you have any issues with submitting your application.